# **Laboratorium Sterowania Robotów**

**Laboratorium nr 09** 

**Temat**: Algorytm PID , **PD + kompensacja sił grawitacji** w sterowaniu ruchem nadążnym manipulatora dwuczłonowego

## **Katedra Mechaniki Stosowanej i Robotyki**

Wydział Budowy Maszyn i Lotnictwa, Politechnika Rzeszowska

Celem tematyki laboratorium jest zapoznanie i testowanie metody linearyzacji sprzężeniem zwrotnym stosowanej w sterowaniu robotów.

# **A. Sterowanie PID + WM**

Metodę wyliczanego momentu zastosujemy w sterowaniu ruchem nadążnym manipulatora dwuczłonowego, którego dynamika jest opisana równaniem

$$
\mathbf{M}(\mathbf{q})\ddot{\mathbf{q}} + \mathbf{N}(\mathbf{q}, \dot{\mathbf{q}}) = \boldsymbol{\tau} \tag{1}
$$

gdzie **τ** to wektor sterowań,  $N(q, \dot{q}) = C(q, \dot{q})\dot{q} + F(\dot{q}) + G(q)$ . Dla uproszczenia pominięto w modelu wpływ zakłóceń. Przyjmijmy, że znamy zadaną trajektorię ruchu  $\mathbf{q}_d$  we współrzędnych konfiguracyjnych robota. Wybierzmy sterowanie z uwzględnieniem kompensacji nieliniowości obiektu (linearyzujemy obiekt sterowania) w postaci

$$
\tau = \mathbf{M}(\mathbf{q})(\ddot{\mathbf{q}}_d - \mathbf{u}) + \mathbf{N}(\mathbf{q}, \dot{\mathbf{q}}),
$$
\n(2)

Jeżeli wybierzemy w miejsce **u** w równaniu (2) formę sterowania PD

$$
-u = K_{p}e + K_{p}\dot{e} + K_{I}\varepsilon, \qquad \dot{\varepsilon} = e,
$$
  
to otrzymamy sterowanie, bedace momentumi napedzajacymi człony manipulatora (3)

(4)  
\n
$$
\tau = M(q)(\ddot{q}_d + K_p e + K_p \dot{e} + K_f \dot{e}) + N(q, \dot{q})
$$

Definiując wektor stanu układu zamkniętego  $x = [ε^T, e^T, e^T]^T$ , dynamiczne równania błędów układu zamkniętego zapiszemy jako

$$
\frac{d}{dt} \begin{bmatrix} \varepsilon \\ e \\ \dot{e} \end{bmatrix} = \begin{bmatrix} 0 & I & 0 \\ 0 & 0 & I \\ -K_I & -K_P & -K_D \end{bmatrix} \begin{bmatrix} \varepsilon \\ e \\ \dot{e} \end{bmatrix} + \begin{bmatrix} 0 \\ 0 \\ I \end{bmatrix} w
$$
\n(5)

Natomiast równanie charakterystyczne układu zamkniętego będzie postaci

$$
\Delta(s) = s^3 I + K_D s^2 + K_p s + K_I
$$
\n<sup>(6)</sup>

Jeżeli wybierzemy wzmocnienia regulatora PID jako

$$
K_D = diag{k_{Di}}, \quad K_p = diag{k_{pi}}, \quad K_I = diag{k_{Ii}}
$$
\n<sup>(7)</sup>

wówczas równanie charakterystyczne układu zamkniętego będzie

$$
\Delta(s) = \prod_{i=1}^{n} (s^3 + k_{Di} s^2 + k_{pi} s + k_{Ii})
$$
\n(8)

Stosując **kryterium stabilności Routha ,** w celu uzyskania stabilności układu zamkniętego, wybieramy wzmocnienie regulatora całkującego spełniającego warunek

$$
k_{\rm Ii} < k_{\rm Di} k_{\rm pi} \tag{9}
$$

Wybierając macierze K<sub>P</sub>, K<sub>D</sub>, K<sub>I</sub> jako diagonalne, stabilność układu sterowania jest zapewniona jeżeli elementy tych macierzy będą dodatnie. Schemat sterownika typu PID + WM pokazano na rys.1.

## **Zenon Hendzel, Sterowanie robotów Algorytm PID** , **PD + kompensacja sił grawitacji** w sterowaniu ruchem nadążnym manipulatora dwuczłonowego

2

# **Katedra Mechaniki Stosowanej i Robotyki**

Wydział Budowy Maszyn i Lotnictwa, Politechnika Rzeszowska

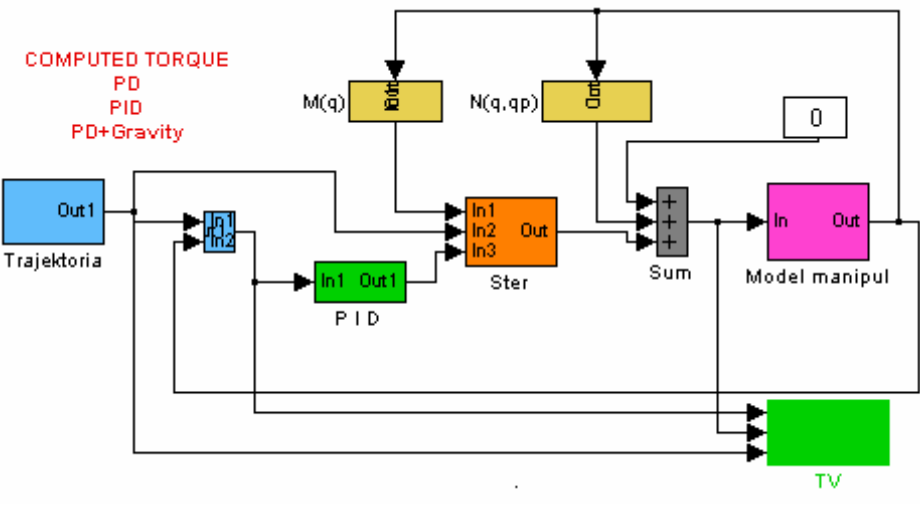

Rys.1. Sterownik typu PID + WM

Obiektem sterowania jest dwuczłonowy manipulator opisany równaniem (2) gdzie wektory i macierze mają następującą formę

$$
\mathbf{M}(\mathbf{q}) = \begin{bmatrix} a_1 & a_2 \cos(q_2 - q_1) \\ a_2 \cos(q_2 - q_1) & a_3 \end{bmatrix}, \ \mathbf{C}(\mathbf{q}, \dot{\mathbf{q}}) = \begin{bmatrix} 0 & -a_2 \sin(q_2 - q_1)\dot{q}_2 \\ a_2 \sin(q_2 - q_1)\dot{q}_1 & 0 \end{bmatrix},
$$

$$
\mathbf{F}(\mathbf{q}) = \begin{bmatrix} a_4 \dot{q}_1 \\ a_5 \dot{q}_2 \end{bmatrix}, \ \mathbf{G}(\mathbf{q}) = \begin{bmatrix} a_6 \cos q_1 \\ a_7 \cos q_2 \end{bmatrix}, \ \mathbf{q} = \begin{bmatrix} q_1 \\ q_2 \end{bmatrix}, \ \mathbf{r} = \begin{bmatrix} \tau_1 \\ \tau_2 \end{bmatrix}.
$$

Dane do symulacji:

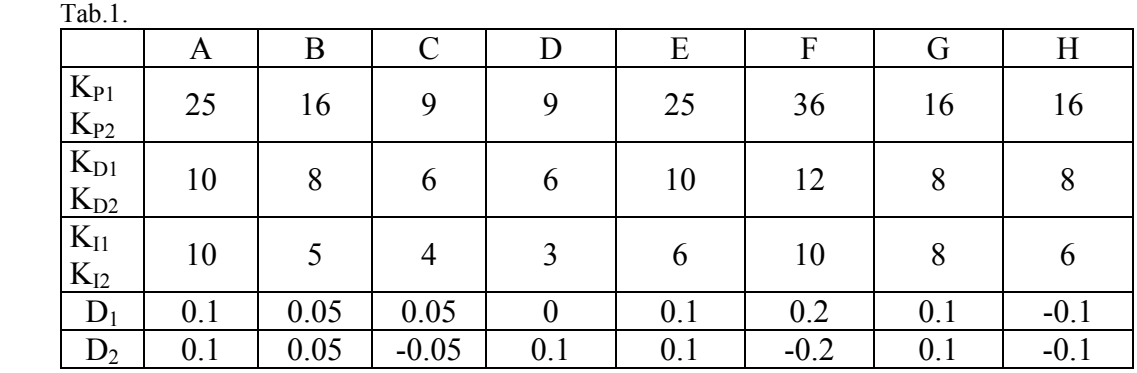

1. Wykorzystać zbudowany na poprzednich laboratoriach model zadania odwrotnego kinematyki i dynamiki manipulatora.

2. Zaprojektować algorytm sterowania PID + WM z wykorzystaniem pakietu Matlab/Simulink, przyjmując sterowanie (4).

3. Sporządzić wykresy:  $q_{1d}(t)$ ,  $q_{2d}(t)$ ,  $\dot{q}_{1d}(t)$ ,  $\dot{q}_{2d}(t)$ ,  $\ddot{q}_{1d}(t)$ ,  $\ddot{q}_{2d}(t)$ ,  $q_1(t)$ ,  $q_2(t)$ ,  $\dot{q}_1(t)$ ,  $\dot{q}_2(t)$ , u<sub>1</sub>(t), u<sub>2</sub>(t) oraz e<sub>1</sub>(t), e<sub>2</sub>(t), e<sub>1</sub>(t), e<sub>2</sub>(t), zamieścić charakterystyki w przestrzeni błędów  $e(t), \dot{e}(t) \in R^2$ .

4. Dodać do układu zakłócenie  $\mathbf{D} = [\mathbf{D}_1, \mathbf{D}_2]^T$  w czasie  $\mathbf{t}_k / 2$ , gdzie  $\mathbf{t}_k$  to całkowity czas ruchu, i sporządzić wykresy jak w p. 3.

**Do oceny ilościowej generowanego sterowania** oraz realizacji założonego ruchu, przyjąć następujące wskaźniki jakości:

• pierwiastek błędu średniokwadratowego (RMSE) błędów nadążania  $e_1 = q_{1d} - q_1$ ,  $e_2 = q_{2d} - q_2$ ,

**Zenon Hendzel, Sterowanie robotów Algorytm PID** , **PD + kompensacja sił grawitacji** w sterowaniu ruchem nadążnym manipulatora dwuczłonowego

# **Katedra Mechaniki Stosowanej i Robotyki**

Wydział Budowy Maszyn i Lotnictwa, Politechnika Rzeszowska

$$
\varepsilon_1 = \sqrt{\frac{1}{n} \sum_{k=1}^{n} e_{1k}^2}, \ \varepsilon_2 = \sqrt{\frac{1}{n} \sum_{k=1}^{n} e_{2k}^2}
$$
 [rad], gdzie k - to numer kolejnych dyskretnych pomiarów, n- całkowita

liczba dyskretnych pomiarów,

• pierwiastek błędu średniokwadratowego pochodnych błędów  $\dot{\epsilon}_1 = \dot{q}_{1d} - \dot{q}_1$ ,  $\dot{\epsilon}_2 = \dot{q}_{2d} - \dot{q}_2$ ,

$$
\dot{\varepsilon}_1 = \sqrt{\frac{1}{n} \sum_{k=1}^n \dot{e}_{1k}^2}
$$
,  $\dot{\varepsilon}_2 = \sqrt{\frac{1}{n} \sum_{k=1}^n \dot{e}_{2k}^2}$  [rad/s],

### **B. Synteza sterowania PD + kompensacja sił grawitacji**

W pewnych przypadkach pożądane jest uproszczenie równań ruchu przez zaniedbanie pewnych wyrazów w równaniach, tak aby przyśpieszyć obliczanie sterowania. Jednym z przykładów zastosowania aproksymacji w metodzie wyliczanego momentu jest sterowanie typu PD + kompensacja sił grawitacji.

Przyjmując w równaniu (III.16) założenie upraszczające  $M = I$ ,  $N(q, \dot{q}) = G(q)$ , wybieramy sterowanie

$$
\tau = K_p e + K_D \dot{e} + G(q) \tag{10}
$$

Implementację tego sterowania pokazano na rys. 2.

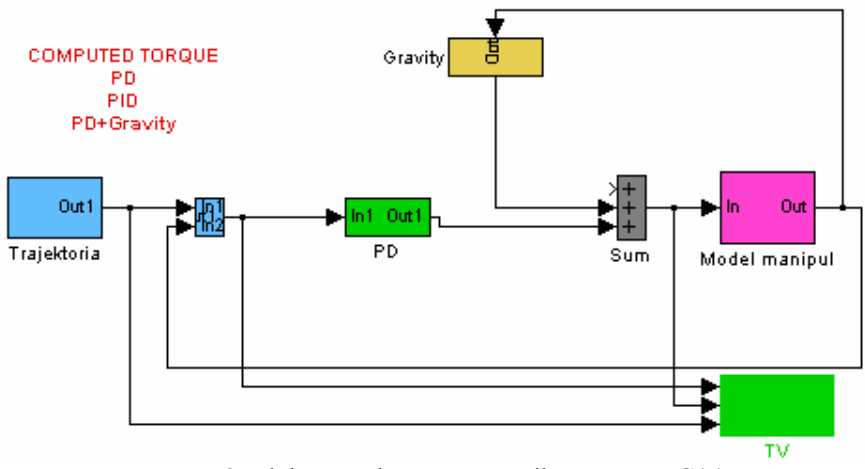

Rys.2. Blokowy schemat sterownika typu PD+G(q)

Przyjmując dane podane w Tab.1, zrealizować punkty 1 do 4 z punktu **A**. **Do oceny ilościowej generowanego sterowania** oraz realizacji założonego ruchu, przyjąć wskaźniki jakości tak jak w punkcie **A**.

#### **Sprawozdanie powinno zawierać:**

- opis matematyczny rozwiązywanego problemu,
- dane przyjęte w symulacji,
- listingi programów,
- otrzymane wykresy (każdy wykres powinien być opisany i skomentowany),
- wnioski.